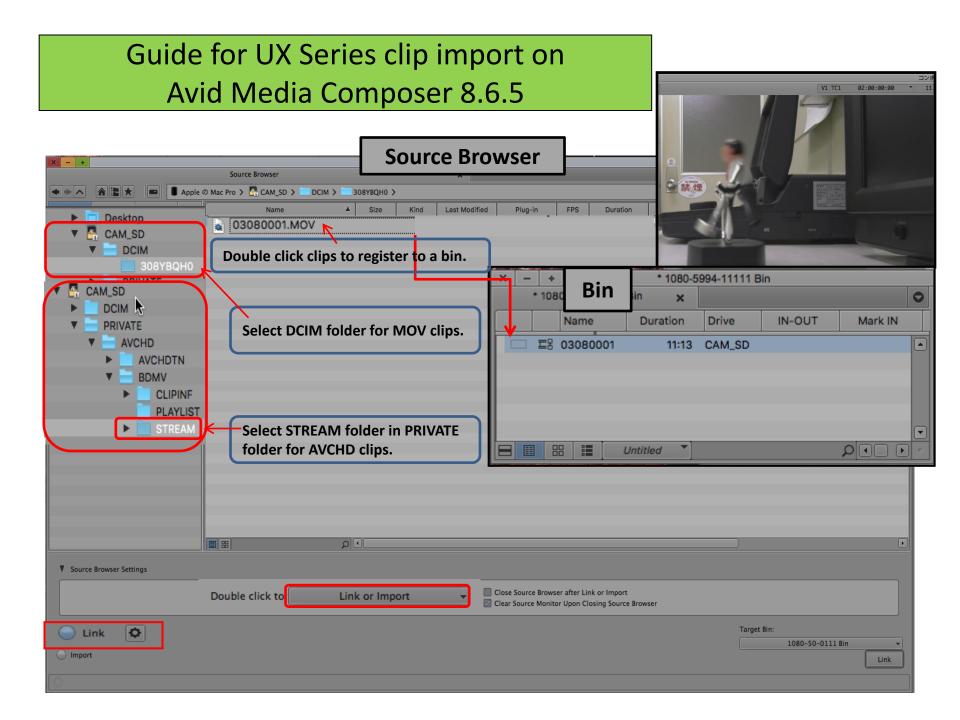

## Guide for UX Series clip import on Avid Media Composer 8.6.5

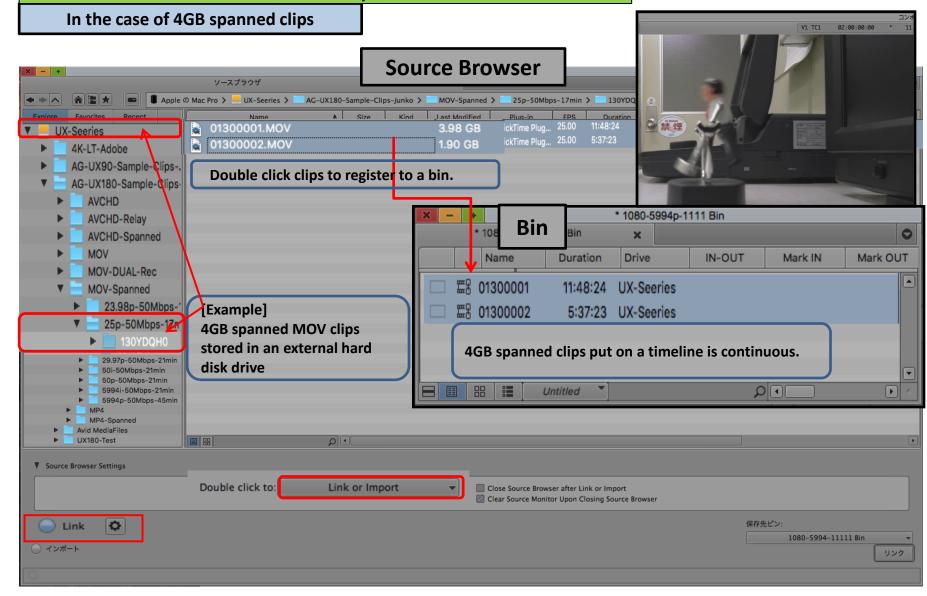